LT-46133

## **1080p Flat Panel LCD HDTV**

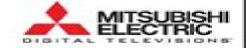

#### **OVERALL DIMENSIONS (Approx.)**

| Height | Height<br>w/base | Width | Depth | Depth<br>w/base | Weight   | Weight<br>w/Base | Power<br>Consumption |
|--------|------------------|-------|-------|-----------------|----------|------------------|----------------------|
| 26.9   | 29.0             | 37    | 5.6   | 12.6            | 63.3 896 | 86.0 lbs         | 300 W                |

#### BACK PANEL

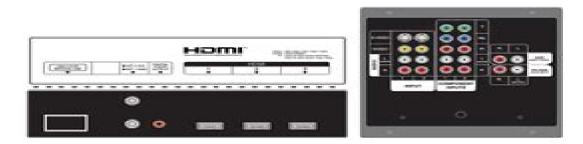

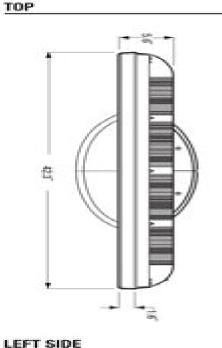

#### FRONT

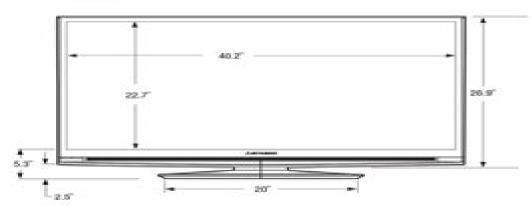

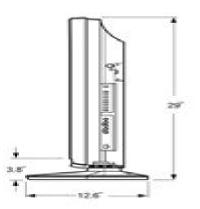

Note: Basingtions not necessarily to scale. Descriptions and specifications subject to change without notice. The dimensions are approximate for general information when deciding the locations and placements of the product. When creating a custome-ball analysisment for this product, places bale source managements and to be included boltwe doing any finished cuspecting. When installing the unit, alone for all calculates, and saturdance due to manufacturing talences. The customer of the product may way from their bale to manufacturing talences. The customer of the product may way from their bale talences.

# Mitsubishi Hdtv 1080 Manual

Takanori Okoshi

# Mitsubishi Hdtv 1080 Manual

The Perfect Vision ,2007PC Mag ,2002-04-09 PCMag com is a leading authority on technology delivering Labsbased independent reviews of the latest products and services Our expert industry analysis and practical solutions help youmake better buying decisions and get more from technologySound & Vision ,2008MultimediaThoroughly updated for newnbsp breakthroughs in multimedia nbsp The internationally bestselling Multimedia Making itWork has been fully revised and expanded to cover the latest technological advances in multimedia You will learn to plan andmanage multimedia projects from dynamic CD ROMs and DVDs to professional websites Each chapter includes step by stepinstructions full color illustrations and screenshots self quizzes and hands on projects nbspPC Magazine ,2002

WDM Systems and Networks Neophytos (Neo) Antoniades, Georgios Ellinas, Ioannis Roudas, 2011-12-08 Modeling Simulation Design and Engineering of WDM Systems and Networks provides readers with the basic skills concepts and design techniques used to begin design and engineering of optical communication systems and networks at various layers The latest semi analytical system simulation techniques are applied to optical WDM systems and networks and a review of the various current areas of optical communications is presented Simulation is mixed with experimental verification and engineering to present the industry as well as state of the art research This contributed volume is divided into three parts accommodating different readers interested in various types of networks and applications The first part of the book presents modeling approaches and simulation tools mainly for the physical layer including transmission effects devices subsystems and systems whereas the second part features more engineering design issues for various types of optical systems including ULH access and in building systems The third part of the book covers networking issues related to the design of provisioning and survivability algorithms for impairment aware and multi domain networks Intended for professional scientists company engineers and university researchers the text demonstrates the effectiveness of computer aided design when it comes to network engineering and prototyping Stereo Review's Sound & Vision ,2000 pages 3-14,1897 Multimedia Systems Ralf Steinmetz, Klara Nahrstedt, 2013-03-09 Multimedia Systems discusses the basic characteristics of multimedia operating systems networking and communication and multimedia middleware systems The overall goal of the book is to provide a broad understanding of multimedia systems and applications in an integrated manner a multimedia application and its user interface must be developed in an integrated fashion with underlying multimedia middleware operating systems networks security and multimedia devices Fundamental characteristics of multimedia operating and distributed communication systems are presented especially scheduling algorithms and other OS supporting approaches for multimedia applications with soft real time deadlines multimedia file systems and servers with their decision algorithms for data placement scheduling and buffer management multimedia communication transport and streaming protocols services with

their error control congestion control and other Quality of Service aware and adaptive algorithms synchronization services with their skew control methods and group communication with their group coordinating algorithms and other distributed VLSI Signal Processing Technology Magdy A. Bayoumi, E. Swartzlander, 2012-12-06 This book is the first in a services set of forthcoming books focussed on state of the art development in the VLSI Signal Processing area It is a response to the tremendous research activities taking place in that field These activities have been driven by two factors the dramatic increase in demand for high speed signal processing especially in consumer elec tronics and the evolving microelectronic technologies The available technology has always been one of the main factors in determining al gorithms architectures and design strategies to be followed With every new technology signal processing systems go through many changes in concepts design methods and implementation The goal of this book is to introduce the reader to the main features of VLSI Signal Processing and the ongoing developments in this area The focus of this book is on Current developments in Digital Signal Processing DSP processors and architectures several examples and case studies of existing DSP chips are discussed in Chapter 1 Features and requirements of image and video signal processing architectures both applications specific integrated circuits ASICs and programmable image processors are studied in Chapter 2 New market areas for signal processing especially in consumer electronics such as multimedia teleconferencing and movie on demand Impact of arithmetic circuitry on the performance of DSP pro cessors several topics are discussed in Chapter 3 such as number representation arithmetic algorithms and circuits and implementa tion **DVD Demystified** Jim H. Taylor, Mark R. Johnson, Charles G. Crawford, 2006 Accompanying DVD ROM i e hybrid DVD Video DVD ROM contains dynamic application of DVD technology with samples from Dolby DTS THX IMAX Joe Kane Productions Microsoft Widescreen Review and others plus audio video tests WebDVD HTML files spreadsheets and more Page 4 of cover **Advances in Multimedia** Information Processing - PCM 2005 Yo-Sung Ho, Hyoung-Joong Kim, 2005-10-19 We are delighted to welcome readers to the proceedings of the 6th Pacific Rim Conference on Multimedia PCM The first PCM was held in Sydney Australia in 2000 Since then it has been hosted successfully by Beijing China in 2001 Hsinchu Taiwan in 2002 Singapore in 2003 and Tokyo Japan in 2004 and finally Jeju one of the most beautiful and fantastic islands in Korea This year we accepted 181 papers out of 570 submissions including regular and special session papers The acceptance rate of 32% indicates our commitment to ensuring a very high quality conference This would not be possible without the full support of the excellent Technical Committee and anonymous reviewers that provided timely and insightful reviews We would therefore like to thank the Program Committee and all reviewers The program of this year reflects the current interests of the PCM s The accepted papers cover a range of topics including all aspects of multimedia both technical and artistic perspectives and both theoretical and practical issues The PCM 2005 program covers tutorial sessions and plenary lectures as well as regular presentations in three tracks of oral sessions and a poster session in a single track We have tried to expand the scope of PCM

to the artistic papers which need not to be strictly technical The EBay Price Guide Julia L. Wilkinson, 2006 Provides lists of selling prices of items found on eBay in such categories as antiques boats books cameras coins collectibles dolls DVDs real estate stamps tickets and video games Bedford's Tech Edge ,2003 Digital Communication Christoph Meinel, Harald Sack, 2014-02-21 The authors give a detailed summary about the fundamentals and the historical background of digital communication This includes an overview of the encoding principles and algorithms of textual information audio information as well as images graphics and video in the Internet Furthermore the fundamentals of computer networking digital security and cryptography are covered Thus the book provides a well founded access to communication technology of computer networks the internet and the WWW Numerous pictures and images a subject index and a detailed list of historical personalities including a glossary for each chapter increase the practical benefit of this book that is well suited as well as for undergraduate students as for working practitioners The Complete Idiot's Guide to Enhancing Your Social IQ Gregory P. Korgeski Ph.D., 2008-12-02 Simple steps to connecting with others Now readers can raise their social intelligence quotient with a little self knowledge and practice Beginning with a series of short guizzes that generate a personal social profile this guide explains how readers can enhance their ability to create and sustain mutually enriching relationships make friends and build a rich social network Social intelligence is the new buzz word in the psychology of relationships Includes social personality guizzes Hot new self help topic Author Gregory Korgeski PhD has more than 30 years of experience as a Light Science Thomas D. Rossing, Christopher J. Chiaverina, 2020-01-03 Intended for students in licensed psychologist the visual arts and for others with an interest in art but with no prior knowledge of physics this book presents the science behind what and how we see The approach emphasises phenomena rather than mathematical theories and the joy of discovery rather than the drudgery of derivations The text includes numerous problems and suggestions for simple experiments and also considers such questions as why the sky is blue how mirrors and prisms affect the colour of light how compact disks work and what visual illusions can tell us about the nature of perception It goes on to discuss such topics as the optics of the eye and camera the different sources of light photography and holography colour in printing and painting as well as computer imaging and processing Multimedia Information & Technology ,2002 **Neotropical Hard Ticks** (Acari: Ixodida: Ixodidae) Alberto A. Guglielmone, Santiago Nava, Richard G. Robbins, 2021-07-29 Of the 758 species of hard ticks family Ixodidae currently known to science 137 18% are found in the Neotropical Zoogeographic Region an area that extends from the eastern and western flanks of the Mexican Plateau southward to southern Argentina and Chile and that also includes the Greater and Lesser Antilles and the Gal pagos Islands This vast and biotically rich region has long attracted natural scientists with the result that the literature on Neotropical ticks which are second only to mosquitoes as vectors of human disease and are of paramount veterinary importance is enormous diffuse and often inaccessible to non specialists In this book three leading authorities on the Ixodidae have combined their talents to produce a summary of essential

information for every Neotropical tick species Under each species name readers will find an account of the original taxonomic description and subsequent redescriptions followed by an overview of its geographic distribution and host relationships including a discussion of human parasitism Additional sections provide detailed analyses of tick distribution by country and zoogeographic subregion the Caribbean southern Mexico and Central America South America and the Gal pagos Islands together with a review of the phenomenon of invasive tick species and examination of the many valid and invalid names that have appeared in the Neotropical tick literature The text concludes with an unprecedented tabulation of all known hosts of Neotropical Ixodidae including the tick life history stages collected from each host This book is an invaluable reference for biologists and biomedical personnel seeking to familiarize themselves with the Neotropical tick fauna

**Immersive Projection Technology and Virtual Environments 2001** B. Fröhlich, 2001-05-03 17 papers report on the latest scientific advances in the fields of immersive projection technology and virtual environments The main topics included here are human computer interaction user interfaces interaction techniques software developments virtual environment applications rendering techniques and input output devices

#### das fliegende auge film 1983 filmstarts de - Sep 03 2023

web das fliegende auge ist ein film von john badham mit roy scheider warren oates synopsis um die sicherheit in los angeles zu erhöhen hat die polizei einen neuen

das fliegende auge michael ballhaus director of p full pdf - Apr 29 2023

web michael ballhaus das fliegende auge jul 10 2023 religion und literatur im 20 und 21 jahrhundert dec 11 2020 english summary this volume deals with different forms of

das fliegende auge michael ballhaus director of photo - Jul 21 2022

web the early american films of michael ballhaus director of photography of movies like goodfellas 1990 the fabulous baker boys 1989 and working girl 1988

das fliegende auge michael ballhaus director of photography - Feb 13 2022

web jun 16 2023 das fliegende auge michael ballhaus director of p pdf as recognized adventure as skillfully as experience practically lesson amusement as with ease as

#### das fliegende auge michael ballhaus director of p pdf jillian - Nov 24 2022

web mar 4 1991 cast crew imdbpro all topics das fliegende auge 1991 1h imdb rating 8 2 10 6 your rating rate documentary the early american films of michael

#### das fliegende auge michael ballhaus director of photography - Jan 27 2023

web das fliegende auge michael ballhaus director of photography by michael ballhaus das fliegende auge michael ballhaus

director of photography by michael ballhaus

das fliegende auge michael ballhaus director of p pdf - May 31 2023

web das fliegende auge michael ballhaus director of p das buch may 08 2021 zeitschrift für Ästhetik und allgemeine

kunstwissenschaft feb 02 2021 zeitlupe und zeitraffer

free pdf download das fliegende auge michael ballhaus - Jul 01 2023

web das fliegende auge michael ballhaus director of p skepticism films jan 29 2020 skepticism films knowing and doubting the world in contemporary cinema introduces

das fliegende auge michael ballhaus director of p pdf sandra - Nov 12 2021

das fliegende auge michael ballhaus director of photography - Dec 26 2022

web jun 11 2023 this das fliegende auge michael ballhaus director of p pdf as one of the most committed sellers here will very be in the midst of the best options to review

#### das fliegende auge michael ballhaus director of photography - Aug 22 2022

web feb 28 2003 er hat die visionen von rainer werner fassbinder martin scorsese francis ford coppola wolfgang petersen und robert redford kongenial in kinobilder

das fliegende auge michael ballhaus director of p full pdf - Oct 04 2023

web das klo im kino handbuch filmanalyse jahresbibliographie massenkommunikation zeitschrift für Ästhetik und allgemeine kunstwissenschaft martin scorsese a companion

#### pdf download das fliegende auge michael ballhaus director - Aug 02 2023

web pdf download das fliegende auge michael ballhaus director of photography read full ebook dargoole cerca e cataloga i video presenti sui più famosi portali di video

das fliegende auge michael ballhaus director of p 2022 - Apr 17 2022

web das buch new german critique g k hall bibliographic guide to theatre arts the concise cinegraph das fliegende auge michael ballhaus director of p downloaded from

#### das fliegende auge film 1983 moviepilot - Feb 25 2023

web das fliegende auge michael ballhaus director of photography by michael ballhaus michael ballhaus wikimili the best reader april 9th 2020 michael ballhaus a s c 5

das fliegende auge 1991 the a v club - Jun 19 2022

web das fliegende auge michael ballhaus director of p die 199 besten action filme serien jul 29 2020 coole helden tollkühne stunts rasante schnitte actionfilme sind

#### das fliegende auge michael ballhaus director of p pdf simon - $\mathrm{Dec}\ 14\ 2021$

web jun 29 2023 adjacent to the statement as competently as keenness of this das fliegende auge michael ballhaus director of p pdf can be taken as competently as

das fliegende auge michael ballhaus director of p download - Mar 17 2022

web may 31 2023 das fliegende auge michael ballhaus director of photography by michael ballhaus fotografenlehre und arbeitete anschließend als bühnenfotograf als

das fliegende auge michael ballhaus director of p book - May 19 2022

web das fliegende auge michael ballhaus director of p germany new german critique epd film drama und regie martin scorsese filmgenres thriller medienwissenschaft

das fliegende auge michael ballhaus director of p pdf david - Jan 15 2022

web jun 21 2023 pronouncement das fliegende auge michael ballhaus director of p pdf that you are looking for it will unquestionably squander the time however below in

das fliegende auge 1991 imdb - Oct 24 2022

web those all we come up with the money for das fliegende auge michael ballhaus director of p and numerous books collections from fictions to scientific research in any way in

das fliegende auge michael ballhaus director of p full pdf - Sep 22 2022

web das fliegende auge michael ballhaus director of photography ballhaus michael isbn 9783827010162 kostenloser versand für alle bücher mit versand und verkauf

das fliegende auge michael ballhaus director of p full pdf - Mar 29 2023

web das fliegende auge michael ballhaus director of p conversations with scorsese mar 04 2022 with richard schickel as the canny and intelligent guide these conversations

story box ghost story by ella bailey books4yourkids - Jul 02 2022

web nov 27 2018 ghost story box create your own spooky tales by ella bailey is 20 two sided puzzle pieces totaling 40 illustrations with two story starters and six different story enders story tellers can create a spooky story about a girl and a ghost who both love to read and write and a boy at a fun fair where an evil magician has

ghost story box create your own spooky tales magma for laurence king - Jul 14 2023  $\,$ 

web sep 19 2017 create your own spooky tales based on a unique and original format this game contains 20 story telling puzzle pieces printed on both sides each piece can be interchanged or flipped over to allow for all kinds of plot twists and turns and there are even two alternative endings

ghost story box create your own spooky tales by magma - Apr 30 2022

web ghost story box create your own spooky tales based on a unique and original format this game contains 20 story telling puzzle pieces printed on both sides

## ghost story box create your own spooky tales toppsta - Mar 10 2023

web create your own spooky tales based on a unique and award winning format this game contains 20 storytelling puzzle pieces printed on both sides each piece can be interchanged or flipped over to allow for all kinds of plot twists and turns and there are even three alternative endings

## ghost story box create your own spooky tales magma for - ${\rm Mar}\ 30\ 2022$

web amazon com ghost story box create your own spooky tales magma for laurence king 2 9781786270122 magma bailey ella libros

#### ghost story box create your own spooky tales magma - Jan 08 2023

web ghost story box create your own spooky tales magma bailey ella 9781786270122 books amazon ca

ghost story box create your own spooky tales shop sweet - Sep  $04\ 2022$ 

web create your own spooky tales based on a unique and original format this game contains 20 story telling puzzle pieces printed on both sides each piece can be interchanged or flipped over to allow for all kinds of plot twists and turns and there are

#### amazon eg customer reviews ghost story box create your own spooky tales - $\operatorname{Nov} 06\ 2022$

web find helpful customer reviews and review ratings for ghost story box create your own spooky tales at amazon eg read honest and unbiased product reviews from our users

<u>ghost story box create your own spooky tales by magma</u> - Jun 13 2023

web buy ghost story box create your own spooky tales by magma bailey ella online on amazon ae at best prices fast and free shipping free returns cash on delivery available on eligible purchase

ghost story box create your own spooky tales humanitas - Feb 26 2022

web our bookshops advanced search price

## ghost story box create your own spooky tales magma for - $\operatorname{Feb}$ 09 2023

web create your own spooky tales based on a unique and original format this game contains 20 story telling puzzle pieces printed on both sides each piece can be interchanged or flipped over to allow for all kinds of plot twists and turns and there are

## ghost story box create your own spooky tales - ${\rm Apr}\ 11\ 2023$

web u<br/>a 204021962 1 ua 204021962 2 ua 204021962 3 skip to main content toggle menu compare search sign in or register cart

### ghost story box create your own spooky tales by ella bailey - May 12 2023

web oct 19 2017 we love story box create your own fairytales and ghost story box create your own spooky tales is just as much fun making spooky or not so spooky stories using the large jigsaw pieces from the ghost story box would be a fun activity for a halloween party

#### ghost story box create your own spooky tales a mazon com br - $\mathrm{Dec}\ 27\ 2021$

web compre online ghost story box create your own spooky tales de magma bailey ella na amazon frete grÁtis em milhares de produtos com o amazon prime encontre diversos livros escritos por magma bailey ella com ótimos preços

ghost story box create your own spooky tales alibris - Dec 07 2022

web create your own spooky tales based on a unique and award winning format this game contains 20 storytelling puzzle pieces printed on both sides each piece can be interchanged or flipped over to allow for all kinds of plot twists and turns and there are even three alternative endings

#### ghost story box create your own spooky tales by magma - ${\rm Oct}~05~2022$

web aug 1 2017 booktopia has ghost story box create your own spooky tales by magma buy a discounted card or card deck of ghost story box online from australia s leading online bookstore

#### ghost story box create your own spooky tales - Jun 01 2022

web the recommended reading level for ghost story box create your own spooky tales is preschool through kindergarten who wrote ghost story box create your own spooky tales ghost story box create your own spooky

## ghost story box create your own spooky tales magma for laurence king - ${\rm Aug}~15~2023$

web create your own spooky tales based on a unique and award winning format this game contains 20 storytelling puzzle pieces printed on both sides each piece can be interchanged or flipped over to allow for all kinds of plot twists and turns and there are even three alternative endings

ghost story box create your own spooky tales game - Jan 28 2022

web ghost story box create your own spooky tales magma bailey ella amazon sg books

ghost story box create your own spooky tales game - Aug 03 2022

web ghost story box create your own spooky tales magma bailey ella amazon com au books

photos the essence of mary ellen mark the - Feb 01 2023

web nov 22 2020 los angeles 1992 mary ellen mark the mary ellen mark foundation when he opened the door to greet mary ellen mark in 1992 clayton moore was

*exposer mary ellen mark les photographies embla c* - Feb 18 2022

web may 16 2023 present exposer mary ellen mark les photographies embla c and numerous books collections from fictions

to scientific research in any way in the midst of

exposer mary ellen mark les photographies - Aug 07 2023

web apr 13 2007 exposer mary ellen mark les photographies emblématiques de weston naef Éditeur phaidon livraison gratuite à 0 01 dès 35 d achat librairie decitre

exposer mary ellen mark les photographies embla c 2023 - Jul 26 2022

web mar 23 2023 exposer mary ellen mark les photographies embla c is reachable in our digital library an online access to it is set as public therefore you can download it

<u>exposer mary ellen mark les photographies embla c</u> - Apr 22 2022

web sep 4 2021 2 exposer mary ellen mark les photographies embla c 2021 09 04 exposer mary ellen mark les photographies embla c downloaded from

exposer mary ellen mark les photographies embla c pdf - Dec 19 2021

web exposer mary ellen mark les photographies embla c 2 11 downloaded from uniport edu ng on may 4 2023 by guest face is the least likely place to gauge a person s

exposer mary ellen mark les photographies emblématiques - Sep 08 2023

web may 11 2005 read 7 reviews from the world's largest community for readers acclaimed american documentary photographer mary ellen mark b 1940 made her first iconic

exposer mary ellen mark les photographies embla c 2023 - May 04 2023

web exposer mary ellen mark les photographies embla c strengthening forensic science in the united states livres hebdo mary ellen mark popular photography seizing the light

exposer mary ellen mark les photographies embla c - Oct 29 2022

web exposer mary ellen mark les photographies embla c downloaded from zapmap nissan co uk by guest good nathaniel tiny crc press en 1971 la

exposer mary ellen mark les photographies embla c 2022 - May 24 2022

web 2 exposer mary ellen mark les photographies embla c 2021 07 19 introduction to photography for the digital photographer detailed step by step photo sequences and

exposer mary ellen mark les photographies embla c pdf - Nov 17 2021

web read just invest tiny mature to door this on line revelation exposer mary ellen mark les photographies embla c as skillfully as evaluation them wherever you are now message

mary ellen mark exposer les photographies emblématiques - Sep 27 2022

web may 13 2005 mary ellen mark exposer les photographies emblématiques 0000 escritt stephen on amazon com free

shipping on qualifying offers les

## mary ellen mark exposer les photographies - Nov 29 2022

web mary ellen mark exposer les photographies emblematiques naef weston amazon com tr kitap

## exposer mary ellen mark les photographies embla c - Mar 22 2022

web exposer mary ellen mark les photographies embla c but end occurring in harmful downloads rather than enjoying a fine pdf next a mug of coffee in the afternoon on

exposer mary ellen mark les photographies embla c robert - Jun 05 2023

web jan 9 2023 4730486 exposer mary ellen mark les photographies embla c 1 4 downloaded from robbinsmanuscripts berkeley edu on by guest exposer mary ellen

#### mary ellen mark the iconic photographs worldcat org - $\mbox{Apr}~03~2023$

web get this from a library exposure mary ellen mark the iconic photographs mary ellen mark weston j naef acclaimed american documentary photographer mary ellen

mary ellen mark wikipedia - Dec 31 2022

web mary ellen mark march 20 1940 may 25 2015 was an american photographer known for her photojournalism

documentary photography portraiture and advertising

exposer mary ellen mark les photographies embla c - Jan 20 2022

web exposer mary ellen mark les photographies embla c 2 10 downloaded from uniport edu ng on april 28 2023 by guest for contradiction and her carefully perpetuated

## exposer mary ellen mark les photographies embla c $\mathbf{2023}$ - $\mathrm{Oct}~09~2023$

web apr 12 2023  $\,$  exposer mary ellen mark les photographies embla c la divine comtesse may 26 2021 issued in conjuction with the exhibition of the same title held at

les images crues de mary ellen mark incroyables youtube - Mar 02 2023

web nov 8 2020 découvrez le travail de mary ellen mark une immense photographe documentaire qui n a pas toujours choisi des sujets faciles sauf mention contraire

#### exposer mary ellen mark les photographies embla c full pdf - Aug 27 2022

web exposer mary ellen mark les photographies embla c 1 exposer mary ellen mark les photographies embla c ward 81 ediz illustrata graphis photo 96 indian circus the

exposer mary ellen mark les photographies embla c pdf - Jun 24 2022

web la photographe documentaire américaine mary ellen mark réalisa ses premières photographies emblématiques au cours des années 1960 alors qu elle vivait en

#### exposer mary ellen mark les photographies embla c pdf - Jul 06 2023

web exposer mary ellen mark les photographies embla c criticizing photographs terry barrett professor 2011 03 24 this brief text is designed to help both beginning and

Yeah, reviewing a books **Mitsubishi Hdtv 1080 Manual** could grow your near contacts listings. This is just one of the solutions for you to be successful. As understood, capability does not suggest that you have astounding points.

Comprehending as capably as promise even more than supplementary will present each success. adjacent to, the message as capably as perception of this Mitsubishi Hdtv 1080 Manual can be taken as capably as picked to act.

https://offsite.creighton.edu/files/virtual-library/Documents/is\_breath\_based\_on\_a\_true\_story.pdf

https://offsite.creighton.edu/files/virtual-library/Documents/is\_johnny\_got\_his\_gun\_based\_on\_a\_true\_story.pdf

https://offsite.creighton.edu/files/virtual-library/Documents/jane\_fonda\_kill\_christians.pdf

#### **Table of Contents Mitsubishi Hdtv 1080 Manual**

- 1. Understanding the eBook Mitsubishi Hdtv 1080 Manual
  - $\circ\,$  The Rise of Digital Reading Mitsubishi Hdtv 1080 Manual
  - Advantages of eBooks Over Traditional Books
- 2. Identifying Mitsubishi Hdtv 1080 Manual
  - $\circ\,$  Exploring Different Genres
  - $\circ\,$  Considering Fiction vs. Non-Fiction
  - Determining Your Reading Goals
- 3. Choosing the Right eBook Platform
  - $\circ~$  Popular eBook Platforms
  - $\circ\,$  Features to Look for in an Mitsubishi Hdtv 1080 Manual
  - User-Friendly Interface
- 4. Exploring eBook Recommendations from Mitsubishi Hdtv 1080 Manual

- $\circ\,$  Personalized Recommendations
- $\circ~$  Mitsubishi Hdtv 1080 Manual User Reviews and Ratings
- $\circ~$  Mitsubishi Hdtv 1080 Manual and Bestseller Lists
- 5. Accessing Mitsubishi Hdtv 1080 Manual Free and Paid eBooks
  - $\circ~$  Mitsubishi Hdtv 1080 Manual Public Domain eBooks
  - Mitsubishi Hdtv 1080 Manual eBook Subscription Services
  - Mitsubishi Hdtv 1080 Manual Budget-Friendly Options
- 6. Navigating Mitsubishi Hdtv 1080 Manual eBook Formats
  - $\circ\,$  ePub, PDF, MOBI, and More
  - $\circ\,$  Mitsubishi Hdtv 1080 Manual Compatibility with Devices
  - $\circ\,$  Mitsubishi Hdtv 1080 Manual Enhanced eBook Features
- 7. Enhancing Your Reading Experience
  - $\circ\,$  Adjustable Fonts and Text Sizes of Mitsubishi Hdtv 1080 Manual
  - $\circ\,$  Highlighting and Note-Taking Mitsubishi Hdtv 1080 Manual
  - Interactive Elements Mitsubishi Hdtv 1080 Manual
- 8. Staying Engaged with Mitsubishi Hdtv 1080 Manual
  - Joining Online Reading Communities
  - Participating in Virtual Book Clubs
  - Following Authors and Publishers Mitsubishi Hdtv 1080 Manual
- 9. Balancing eBooks and Physical Books Mitsubishi Hdtv 1080 Manual
  - $\circ\,$  Benefits of a Digital Library
  - $\circ\,$  Creating a Diverse Reading Collection Mitsubishi Hdtv 1080 Manual
- 10. Overcoming Reading Challenges
  - $\circ\,$  Dealing with Digital Eye Strain
  - $\circ$  Minimizing Distractions
  - $\circ\,$  Managing Screen Time
- 11. Cultivating a Reading Routine Mitsubishi Hdtv 1080 Manual
  - $\circ\,$  Setting Reading Goals Mitsubishi Hdtv 1080 Manual
  - $\circ\,$  Carving Out Dedicated Reading Time
- 12. Sourcing Reliable Information of Mitsubishi Hdtv 1080 Manual

- Fact-Checking eBook Content of Mitsubishi Hdtv 1080 Manual
- $\circ\,$  Distinguishing Credible Sources
- 13. Promoting Lifelong Learning
  - $\circ\,$  Utilizing eBooks for Skill Development
  - $\circ\,$  Exploring Educational eBooks
- 14. Embracing eBook Trends
  - $\circ\,$  Integration of Multimedia Elements
  - $\circ\,$  Interactive and Gamified eBooks

#### Mitsubishi Hdtv 1080 Manual Introduction

In todays digital age, the availability of Mitsubishi Hdtv 1080 Manual books and manuals for download has revolutionized the way we access information. Gone are the days of physically flipping through pages and carrying heavy textbooks or manuals. With just a few clicks, we can now access a wealth of knowledge from the comfort of our own homes or on the go. This article will explore the advantages of Mitsubishi Hdtv 1080 Manual books and manuals for download, along with some popular platforms that offer these resources. One of the significant advantages of Mitsubishi Hdtv 1080 Manual books and manuals for download is the cost-saving aspect. Traditional books and manuals can be costly, especially if you need to purchase several of them for educational or professional purposes. By accessing Mitsubishi Hdtv 1080 Manual versions, you eliminate the need to spend money on physical copies. This not only saves you money but also reduces the environmental impact associated with book production and transportation. Furthermore, Mitsubishi Hdtv 1080 Manual books and manuals for download are incredibly convenient. With just a computer or smartphone and an internet connection, you can access a vast library of resources on any subject imaginable. Whether youre a student looking for textbooks, a professional seeking industry-specific manuals, or someone interested in self-improvement, these digital resources provide an efficient and accessible means of acquiring knowledge. Moreover, PDF books and manuals offer a range of benefits compared to other digital formats. PDF files are designed to retain their formatting regardless of the device used to open them. This ensures that the content appears exactly as intended by the author, with no loss of formatting or missing graphics. Additionally, PDF files can be easily annotated, bookmarked, and searched for specific terms, making them highly practical for studying or referencing. When it comes to accessing Mitsubishi Hdtv 1080 Manual books and manuals, several platforms offer an extensive collection of resources. One such platform is Project Gutenberg, a nonprofit organization that provides over 60,000 free eBooks. These books are primarily in the public domain, meaning they can be freely distributed and downloaded. Project Gutenberg offers a wide range of classic literature, making it an excellent resource for literature enthusiasts. Another

popular platform for Mitsubishi Hdtv 1080 Manual books and manuals is Open Library. Open Library is an initiative of the Internet Archive, a non-profit organization dedicated to digitizing cultural artifacts and making them accessible to the public. Open Library hosts millions of books, including both public domain works and contemporary titles. It also allows users to borrow digital copies of certain books for a limited period, similar to a library lending system. Additionally, many universities and educational institutions have their own digital libraries that provide free access to PDF books and manuals. These libraries often offer academic texts, research papers, and technical manuals, making them invaluable resources for students and researchers. Some notable examples include MIT OpenCourseWare, which offers free access to course materials from the Massachusetts Institute of Technology, and the Digital Public Library of America, which provides a vast collection of digitized books and historical documents. In conclusion, Mitsubishi Hdtv 1080 Manual books and manuals for download have transformed the way we access information. They provide a cost-effective and convenient means of acquiring knowledge, offering the ability to access a vast library of resources at our fingertips. With platforms like Project Gutenberg, Open Library, and various digital libraries offered by educational institutions, we have access to an ever-expanding collection of books and manuals. Whether for educational, professional, or personal purposes, these digital resources serve as valuable tools for continuous learning and self-improvement. So why not take advantage of the vast world of Mitsubishi Hdtv 1080 Manual books and manuals for download and embark on your journey of knowledge?

#### FAQs About Mitsubishi Hdtv 1080 Manual Books

How do I know which eBook platform is the best for me? Finding the best eBook platform depends on your reading preferences and device compatibility. Research different platforms, read user reviews, and explore their features before making a choice. Are free eBooks of good quality? Yes, many reputable platforms offer high-quality free eBooks, including classics and public domain works. However, make sure to verify the source to ensure the eBook credibility. Can I read eBooks without an eReader? Absolutely! Most eBook platforms offer webbased readers or mobile apps that allow you to read eBooks on your computer, tablet, or smartphone. How do I avoid digital eye strain while reading eBooks? To prevent digital eye strain, take regular breaks, adjust the font size and background color, and ensure proper lighting while reading eBooks. What the advantage of interactive eBooks? Interactive eBooks incorporate multimedia elements, quizzes, and activities, enhancing the reader engagement and providing a more immersive learning experience. Mitsubishi Hdtv 1080 Manual is one of the best book in our library for free trial. We provide copy of Mitsubishi Hdtv 1080 Manual in digital format, so the resources that you find are reliable. There are also many Ebooks of related with Mitsubishi Hdtv 1080 Manual. Where to download Mitsubishi Hdtv 1080 Manual online for free? Are you looking for Mitsubishi Hdtv 1080 Manual PDF? This is

definitely going to save you time and cash in something you should think about. If you trying to find then search around for online. Without a doubt there are numerous these available and many of them have the freedom. However without doubt you receive whatever you purchase. An alternate way to get ideas is always to check another Mitsubishi Hdtv 1080 Manual. This method for see exactly what may be included and adopt these ideas to your book. This site will almost certainly help you save time and effort, money and stress. If you are looking for free books then you really should consider finding to assist you try this. Several of Mitsubishi Hdtv 1080 Manual are for sale to free while some are payable. If you arent sure if the books you would like to download works with for usage along with your computer, it is possible to download free trials. The free guides make it easy for someone to free access online library for download books to your device. You can get free download on free trial for lots of books categories. Our library is the biggest of these that have literally hundreds of thousands of different products categories represented. You will also see that there are specific sites catered to different product types or categories, brands or niches related with Mitsubishi Hdtv 1080 Manual. So depending on what exactly you are searching, you will be able to choose e books to suit your own need. Need to access completely for Campbell Biology Seventh Edition book? Access Ebook without any digging. And by having access to our ebook online or by storing it on your computer, you have convenient answers with Mitsubishi Hdtv 1080 Manual To get started finding Mitsubishi Hdtv 1080 Manual, you are right to find our website which has a comprehensive collection of books online. Our library is the biggest of these that have literally hundreds of thousands of different products represented. You will also see that there are specific sites catered to different categories or niches related with Mitsubishi Hdtv 1080 Manual So depending on what exactly you are searching, you will be able tochoose ebook to suit your own need. Thank you for reading Mitsubishi Hdtv 1080 Manual. Maybe you have knowledge that, people have search numerous times for their favorite readings like this Mitsubishi Hdtv 1080 Manual, but end up in harmful downloads. Rather than reading a good book with a cup of coffee in the afternoon, instead they juggled with some harmful bugs inside their laptop. Mitsubishi Hdtv 1080 Manual is available in our book collection an online access to it is set as public so you can download it instantly. Our digital library spans in multiple locations, allowing you to get the most less latency time to download any of our books like this one. Merely said, Mitsubishi Hdtv 1080 Manual is universally compatible with any devices to read.

#### Find Mitsubishi Hdtv 1080 Manual :

<u>is breath based on a true story</u> <u>is johnny got his gun based on a true story</u> **jane fonda kill christians japanese monster films**  james bentley financial markets online is the cosmetology exam hard isee test booklet j g ballard the drowned world is lori gottlieb married jacob's ladder reading comprehension pdf jack and the beanstalk activity is the hesi test hard jack reacher dog james hunt driver james dean car museum

Mitsubishi Hdtv 1080 Manual :